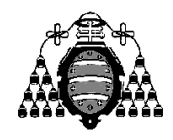

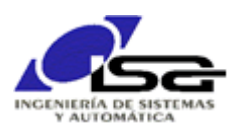

## Guía de Prácticas

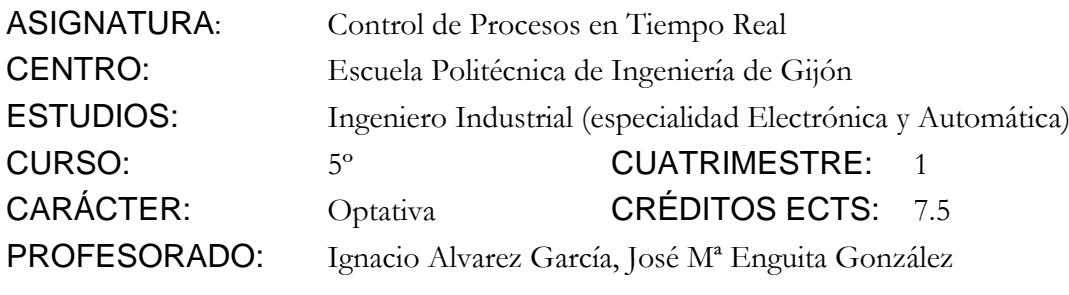

PRACTICA 07: Operaciones con cadenas de caracteres. E/S a proceso.

1. Utilizando el simulador del motor disponible en la página de enlaces (<http://isa.uniovi.es/~ialvarez/Curso/cptr/enlaces.shtml>), desarrollar un programa en lenguaje C que solicite al operador el ingreso de una cadena de caracteres de comando, y realice a partir de la misma las siguientes operaciones en función del contenido de dicha cadena.

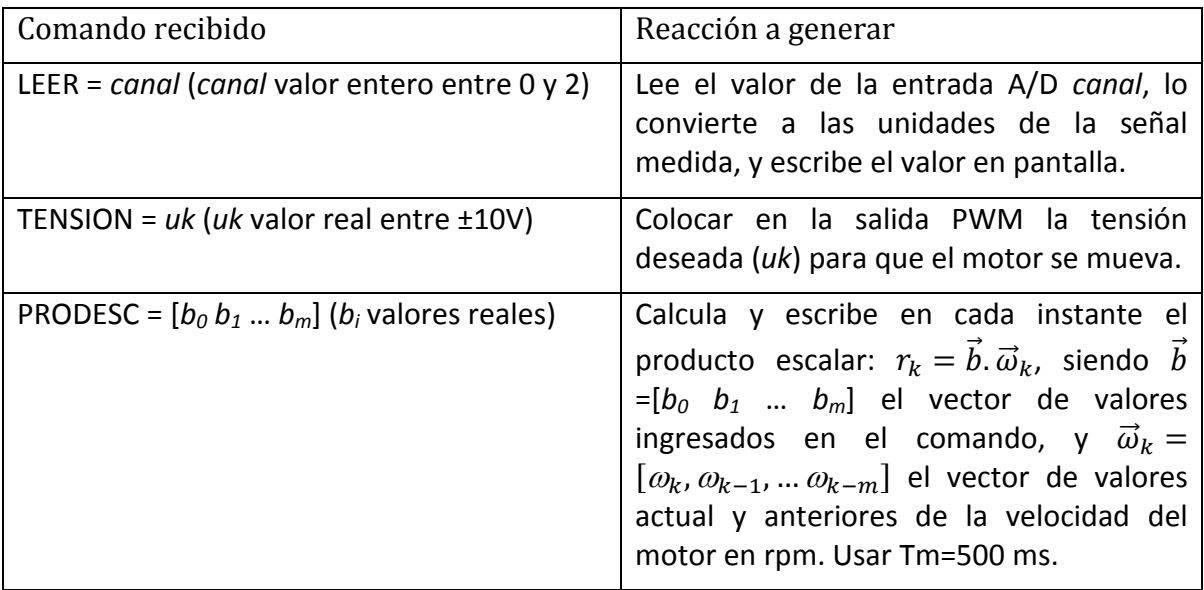

2. A tener en cuenta en la realización del programa:

Descomprimir el archivo comprimido del simulador en un directorio local, y seguir las instrucciones del documento "UsarSimuladorMotor.pdf" para desarrollar el programa.

3. Ampliaciones propuestas (obligatorias):

 $\Box$  Comprobar los resultados obtenidos con los siguientes casos de vector  $\vec{b}$ :

 $\overrightarrow{b}$  =[0.25,0.25,0.25,0.25] -> *rk*=media aritmética de los últimos 4 valores. Comprobar el comportamiento de la media cuando se añade ruido a la medida de la señal (ver documentación del simulador, apartado 4.1, C-E, pág. 16).

- $\vec{b}$  =[0.4,0.3,0.2,0.1] ->  $rk$ =media ponderada de los últimos 4 valores. Comprobar el comportamiento de la media cuando se añade ruido a la medida de la señal.
- $\vec{b}$  =[1/Tm,-1/Tm] ->  $rk$ =derivada de la velocidad = aceleración (ojo unidades).
- 4. Ampliaciones propuestas (voluntarias):

Guardar en un archivo de texto los comandos recibidos.

Añadir una opción para leer los comandos del archivo de texto:

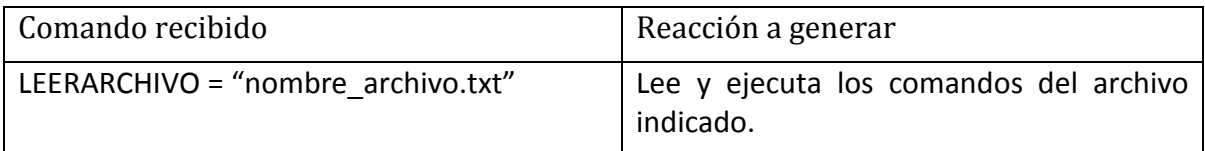

Comprobar, utilizando un esquema similar a los anteriores, que la derivada de la posición angular se corresponde con la velocidad medida (aproximadamente).